## TO ANSWER ALL THE QUESTIONS YOU WILL NEED TO DOWNLOAD THE " DESIGNERS - PART TWO" APP, FROM THE INTERACTIVE MOBILE APP SECTION OF www.technologystudent.com

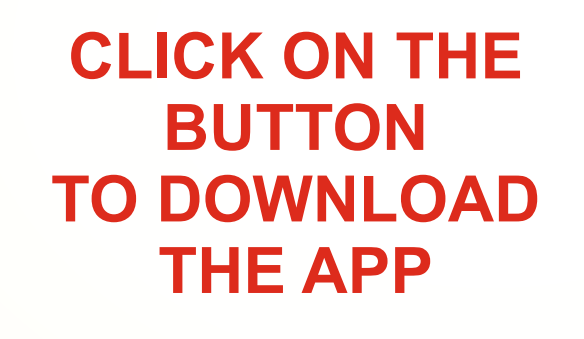

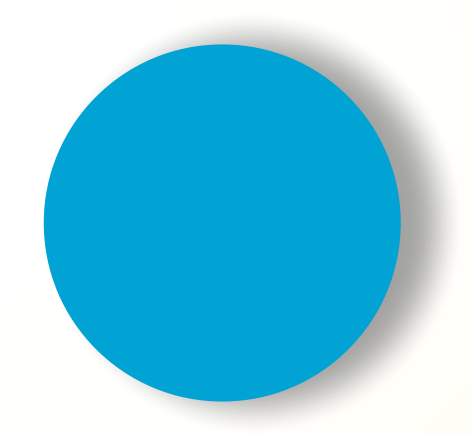

Once you have downloaded the App, you can use it to navigate the website. You may need to follow the links on each page of the App, to research / complete answers to all the questions.

IF YOU ARE AN EDUCATOR, CONSIDER JOINING US AT FACEBOOK – WORLD ASSOCIATION OF TECHNOLOGY TEACHERS

https://www.facebook.com/groups/254963448192823/

## **DESIGNERS - PART TWO**

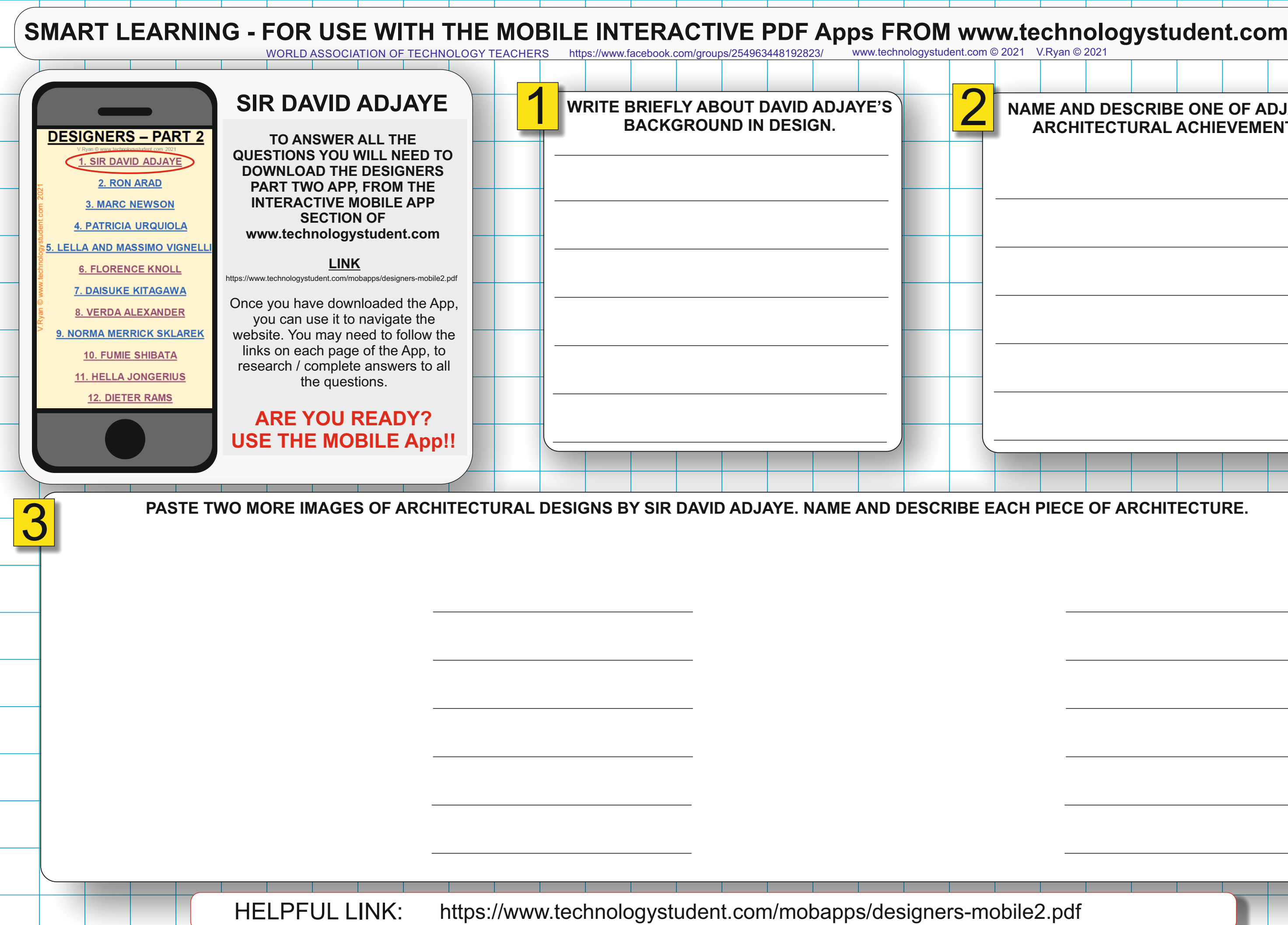

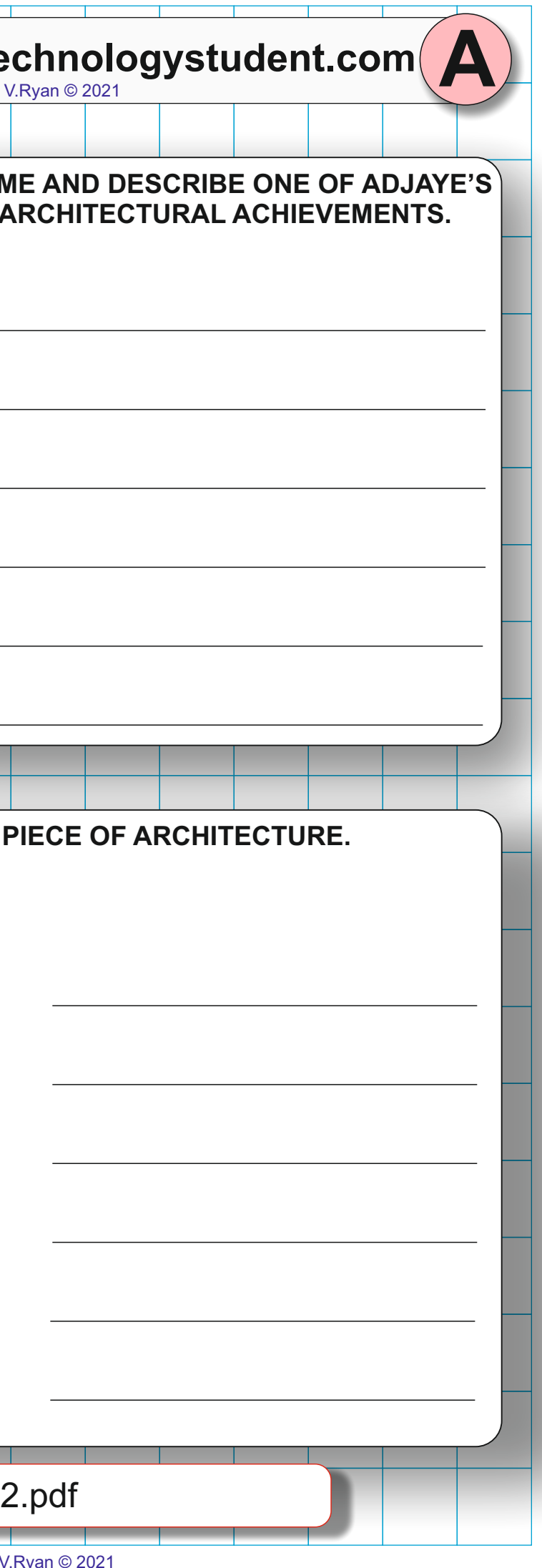

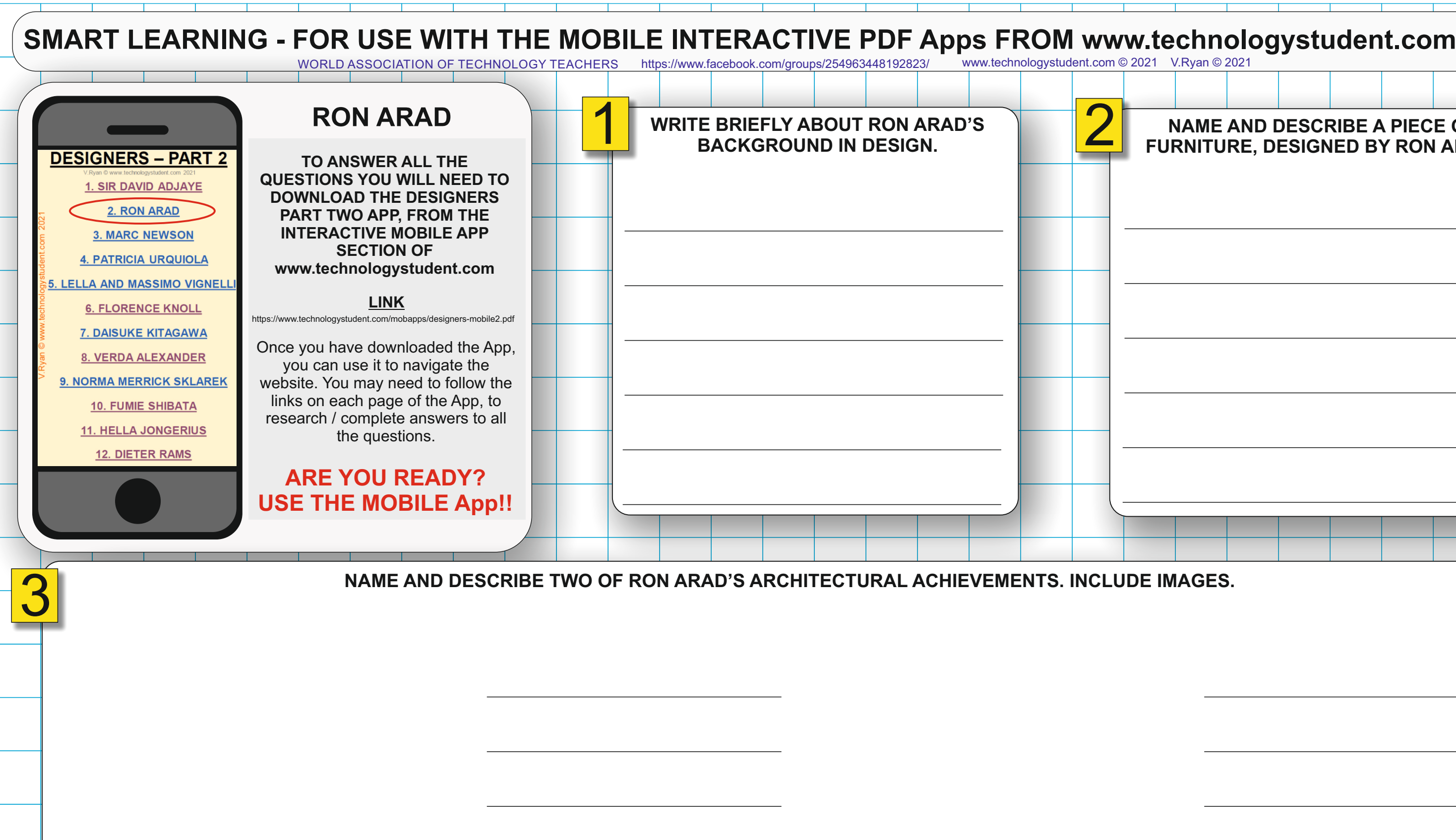

HELPFUL LINK: https://www.technologystudent.com/mobapps/designers-mobile2.pdf

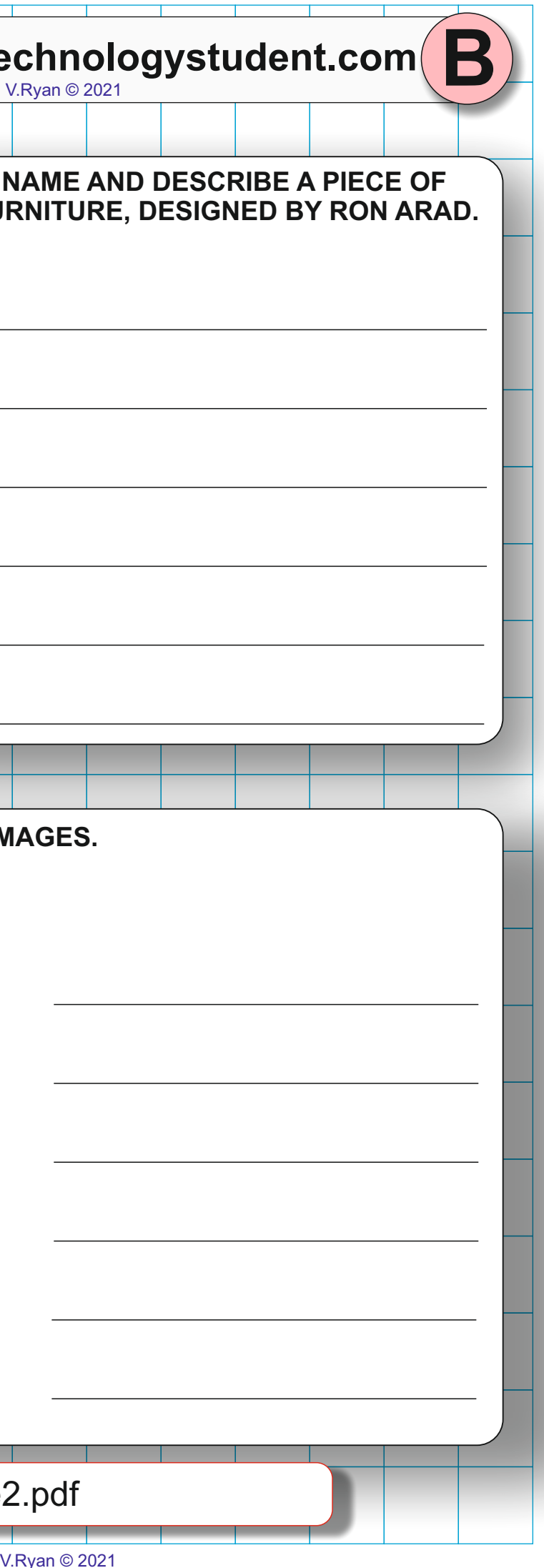

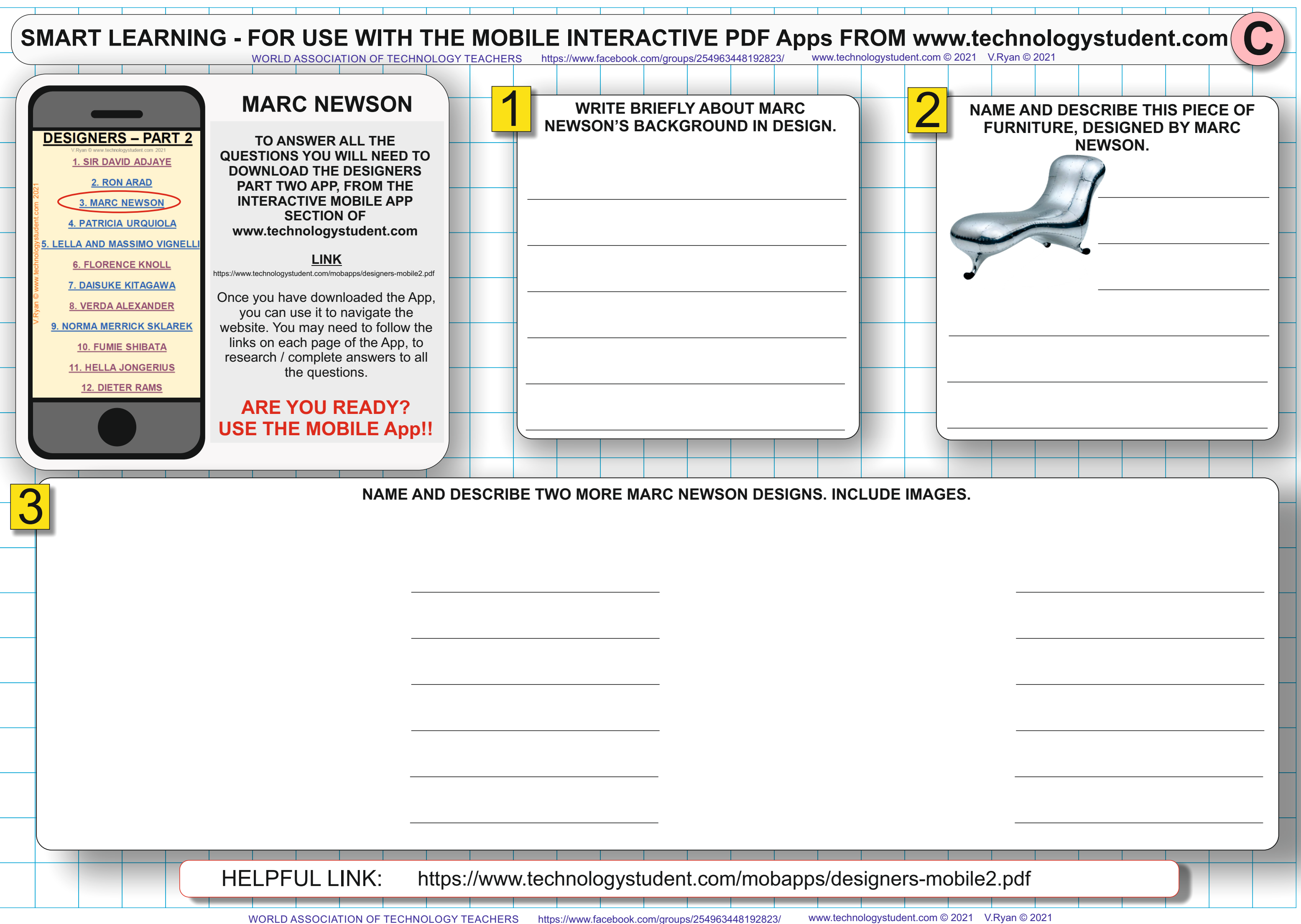

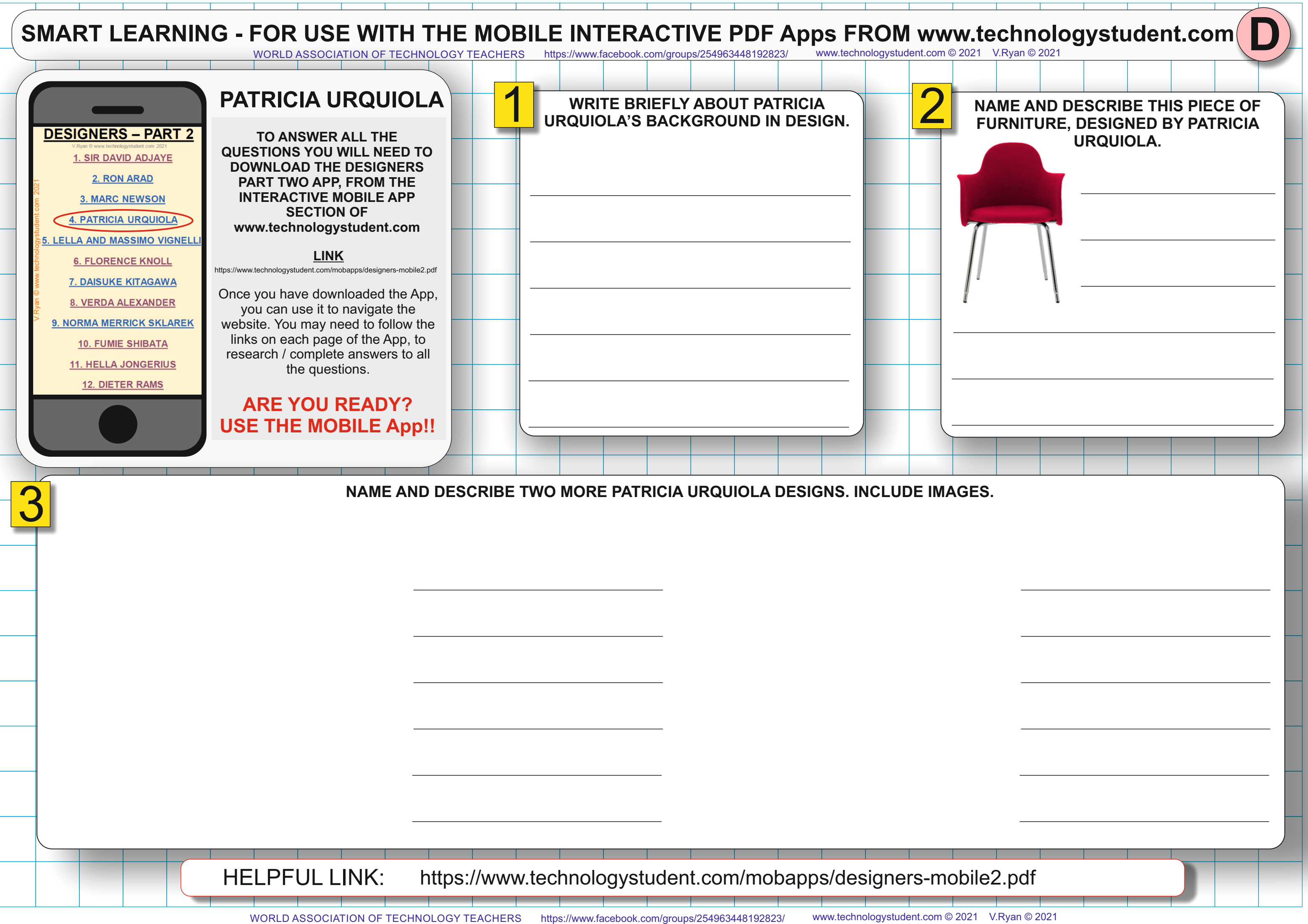

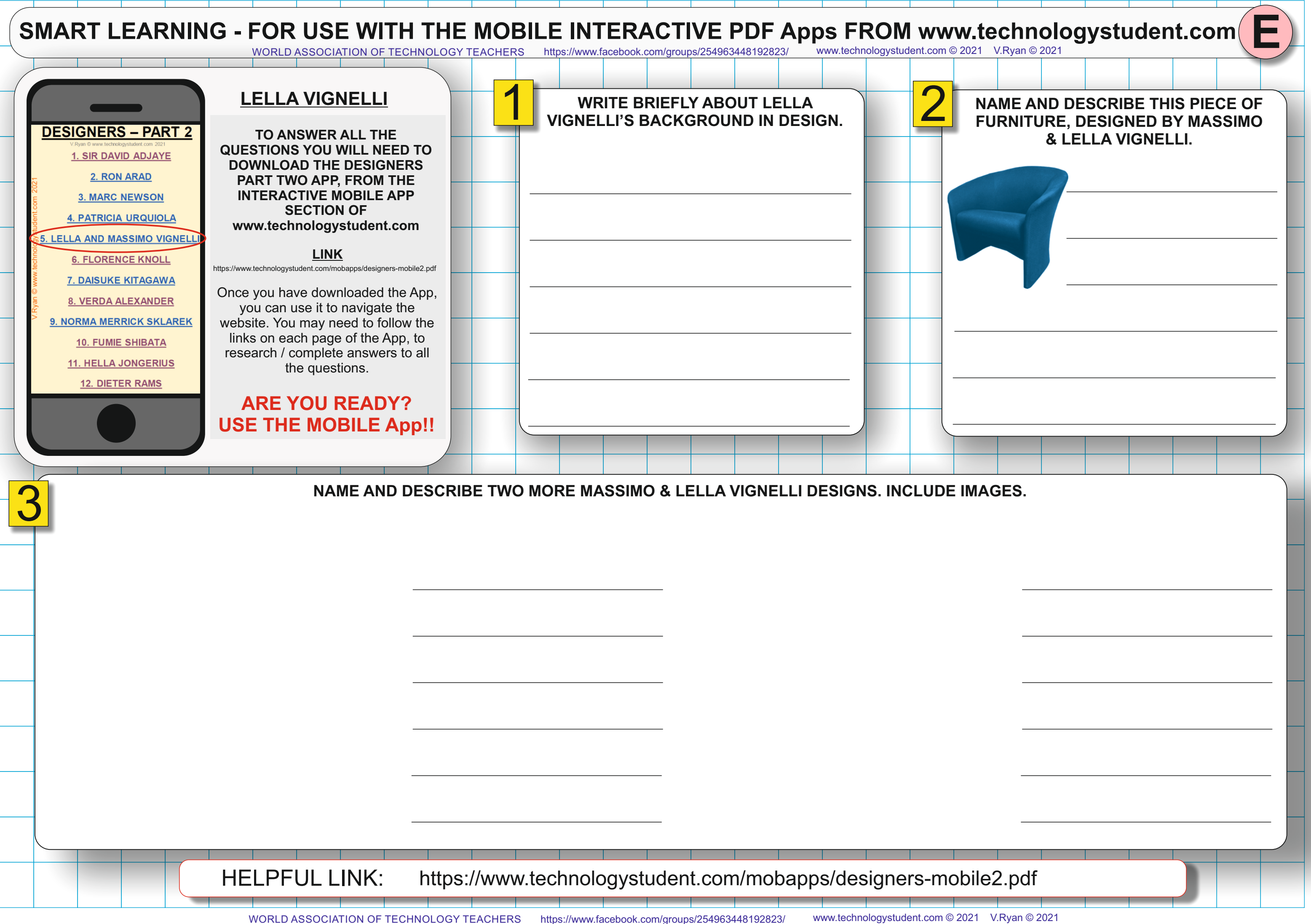

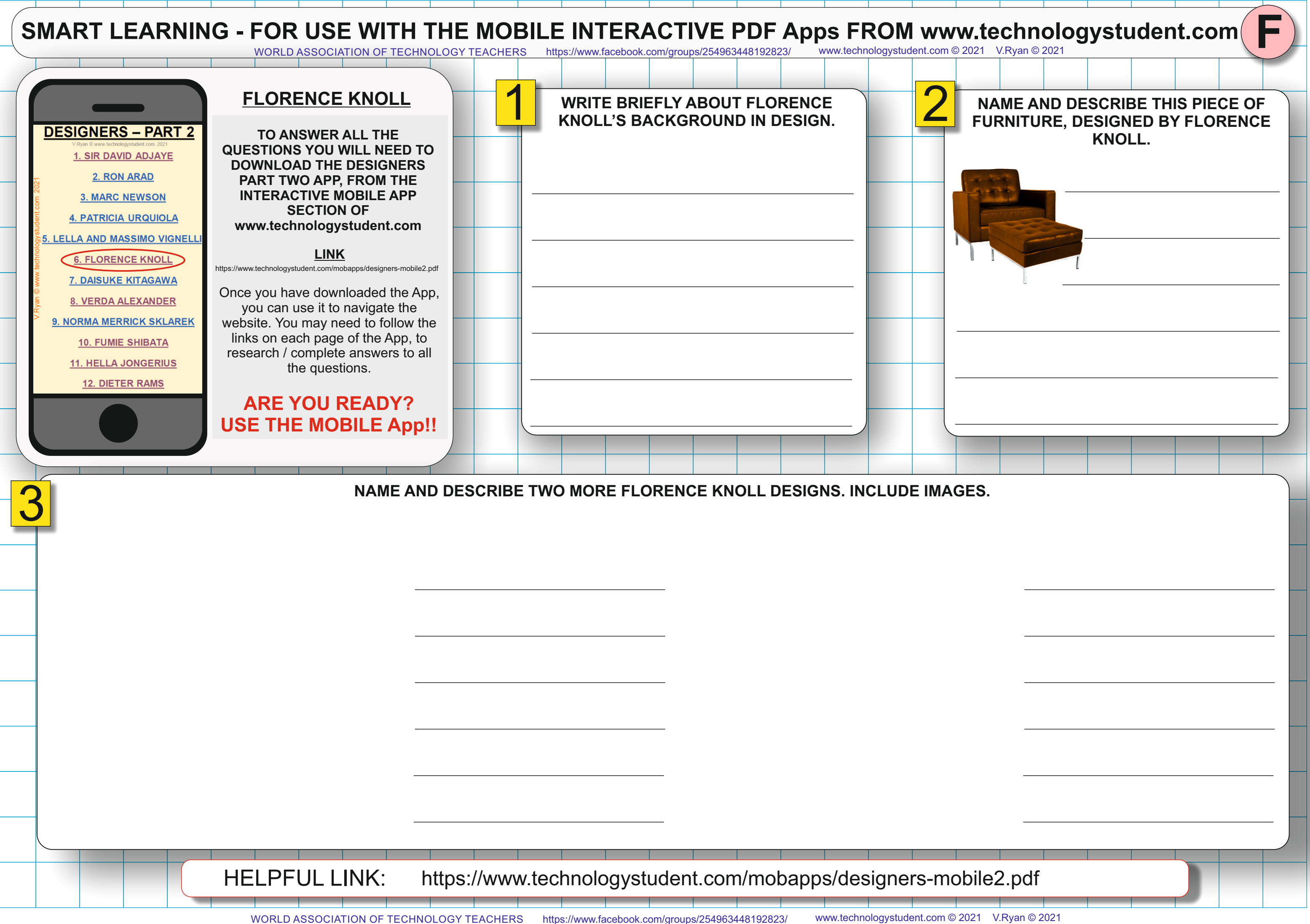

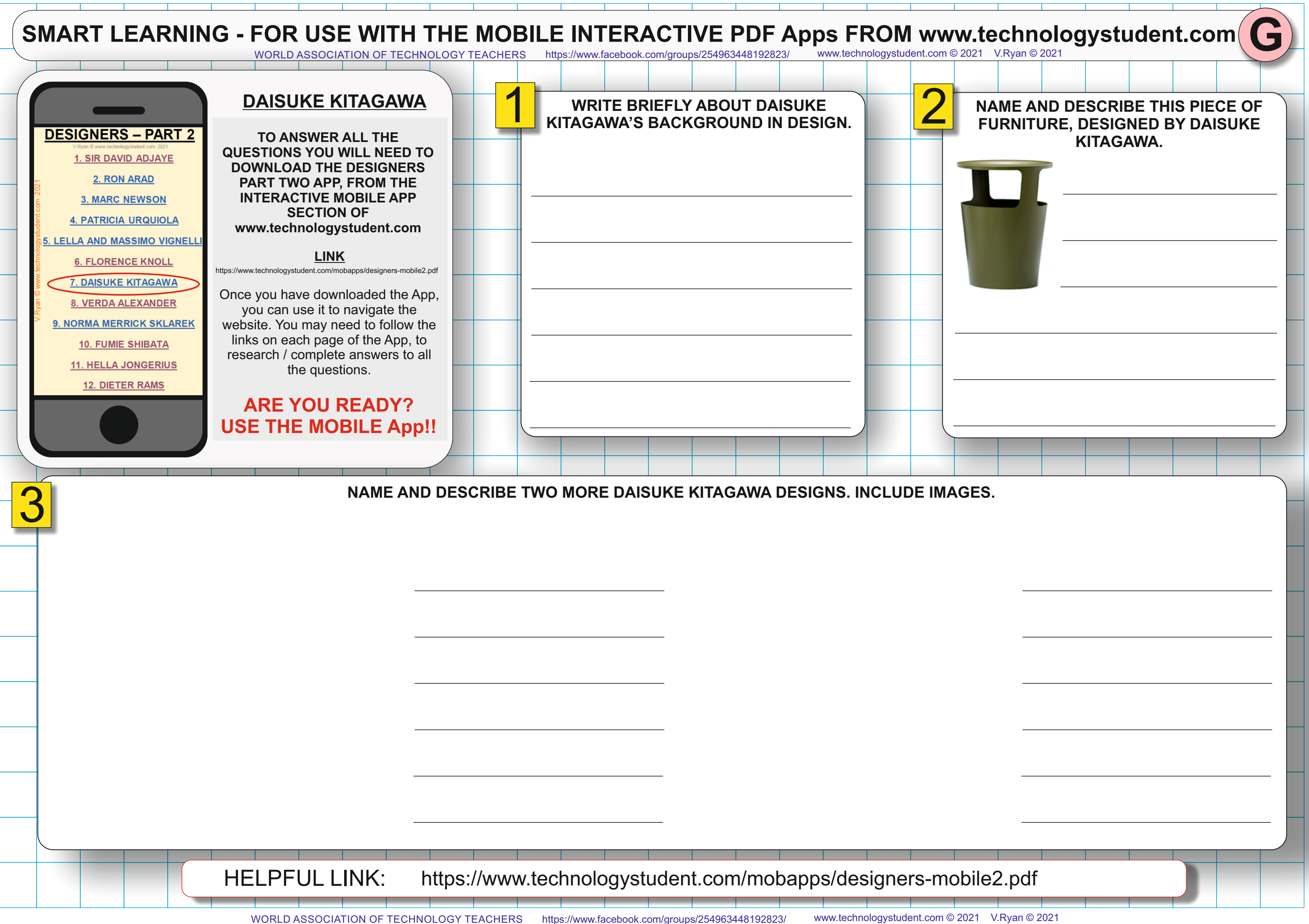

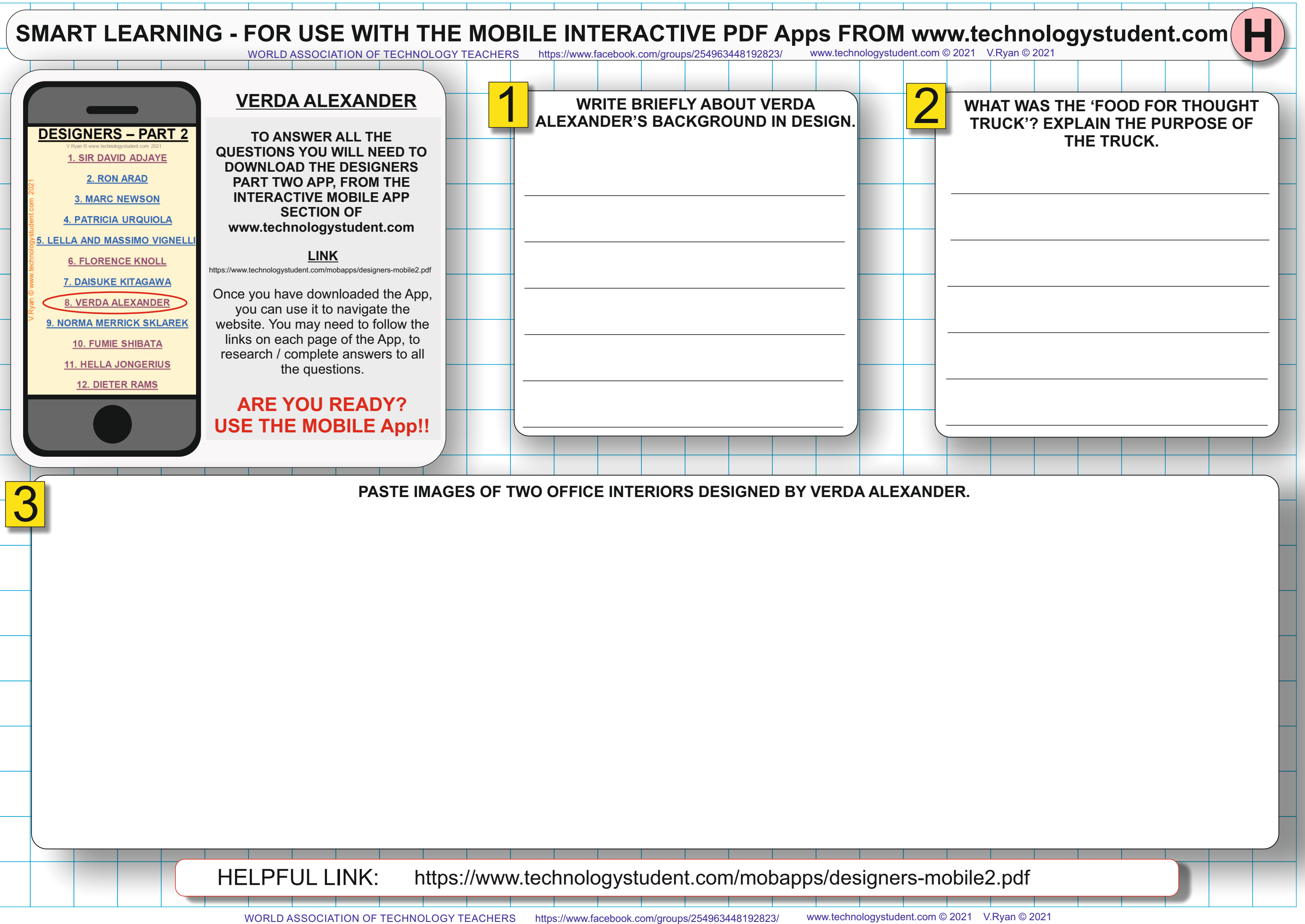

HELPFUL LINK: https://www.technologystudent.com/mobapps/designers-mobile.

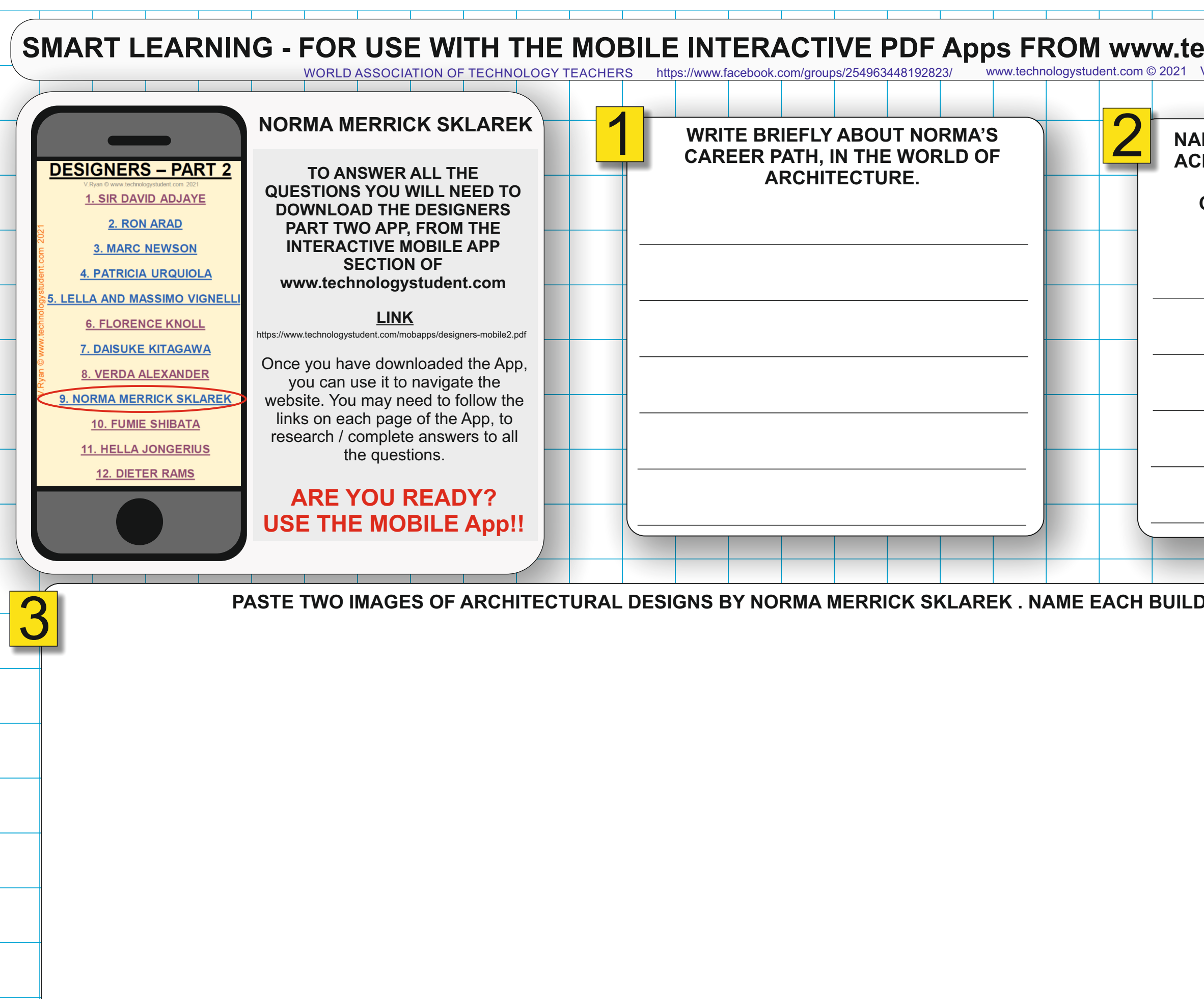

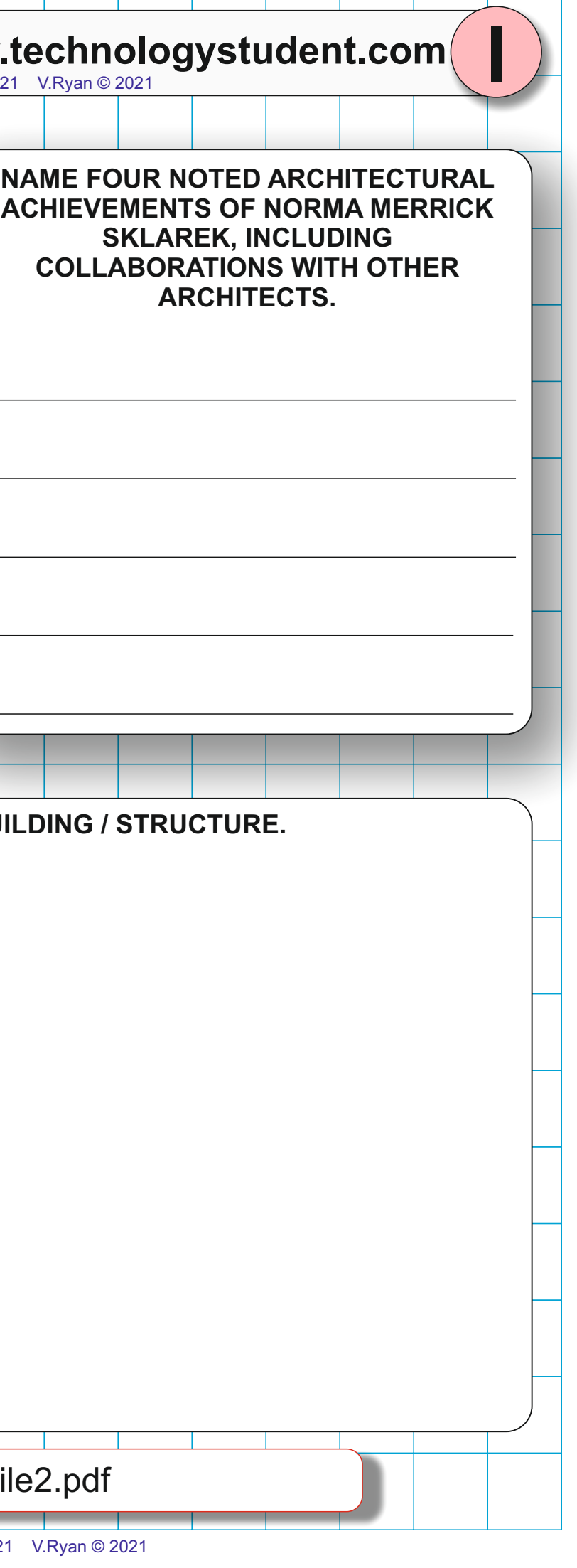

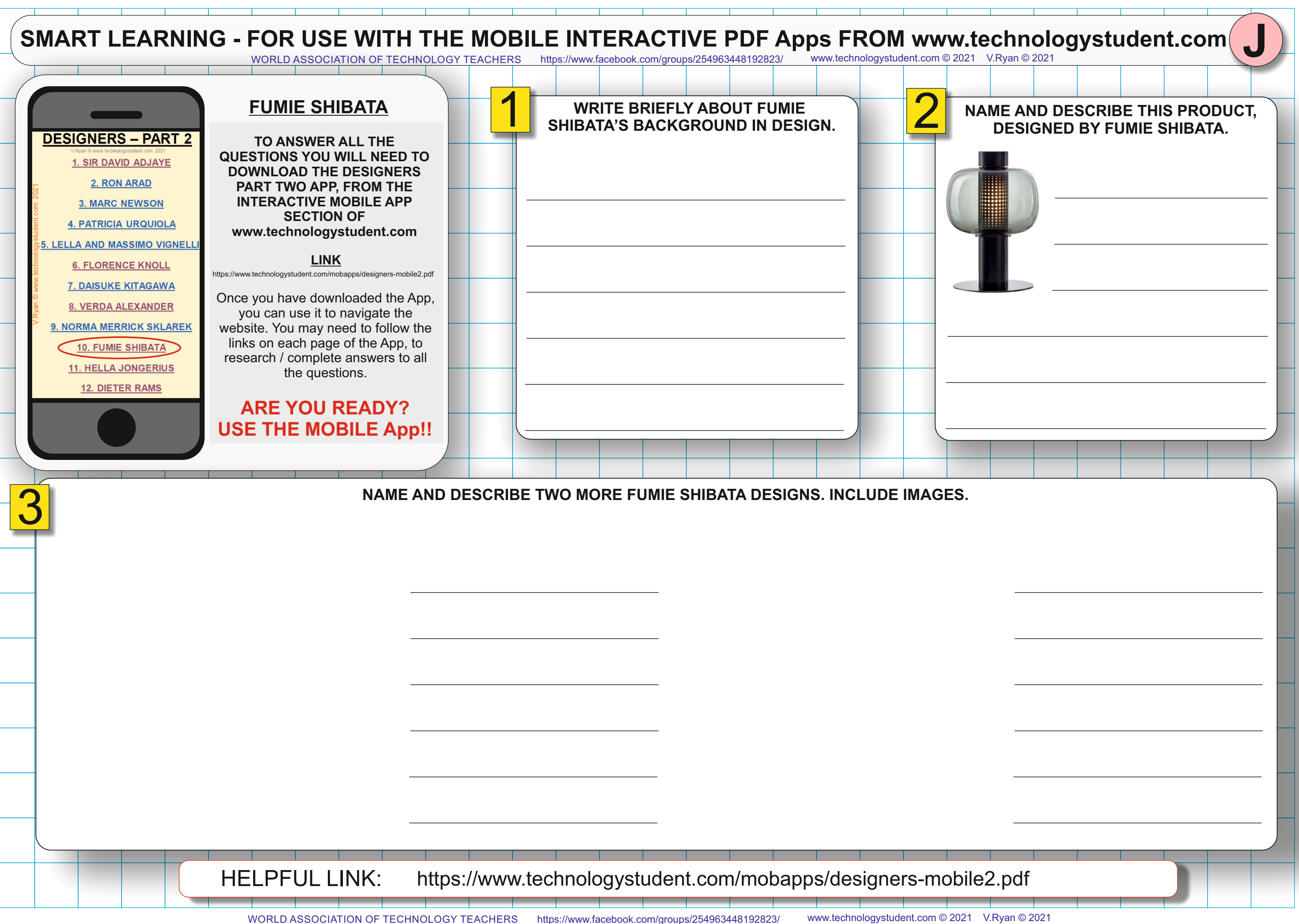

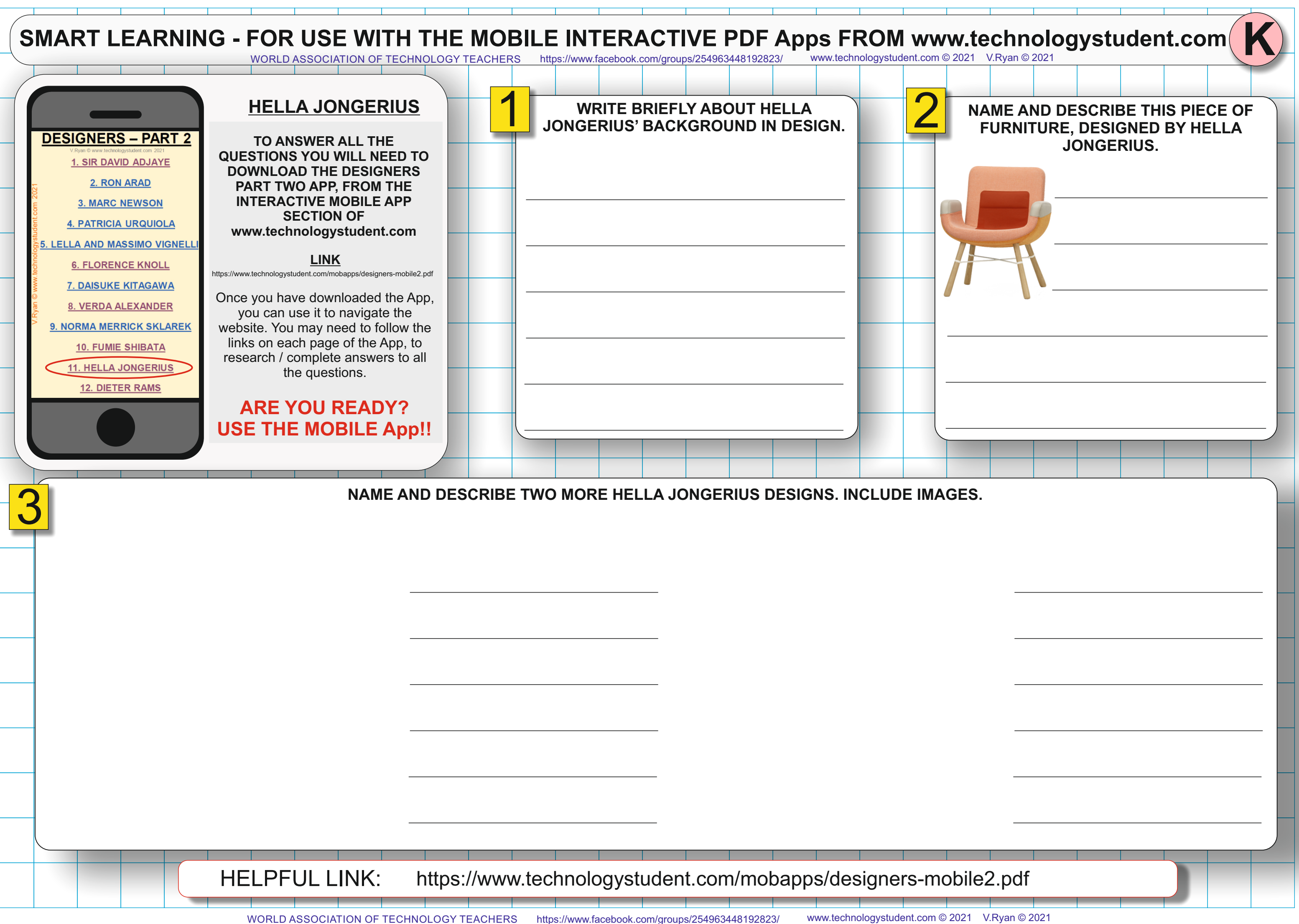

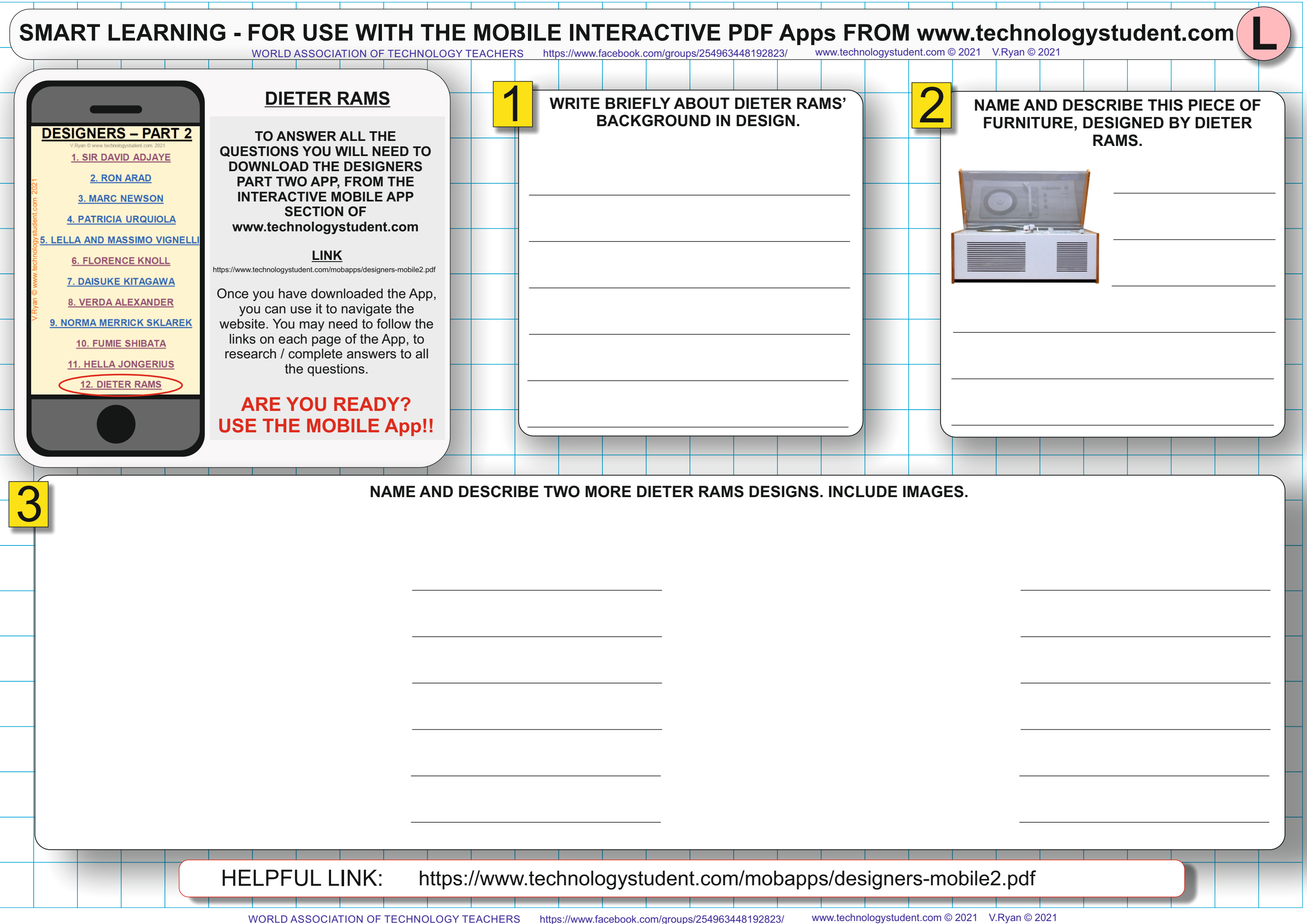